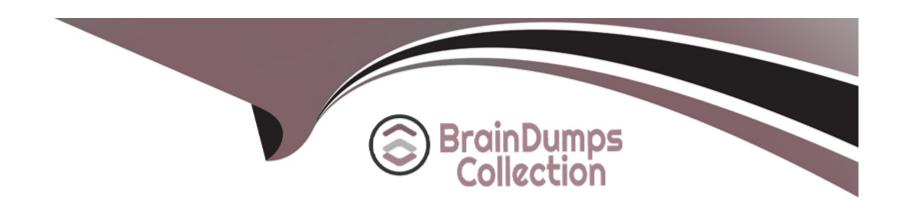

# Free Questions for C\_TFG51\_2211 by braindumpscollection

Shared by Young on 12-12-2023

For More Free Questions and Preparation Resources

**Check the Links on Last Page** 

# **Question 1**

**Question Type:** MultipleChoice

How does the Markup method affect the MSP Fee?

### **Options:**

- A- The Fee is added to the Supplier Bill Rate
- B- The Fee is subtracted from the Buyer Bill Rate
- C- The Fee is subtracted from the Supplier Bill Rate
- D- The Fee is added to the Buyer Bill Rate

#### **Answer:**

Α

# **Question 2**

**Question Type:** MultipleChoice

You need to create a Corporate Calendar that allows for regional differences in standard work schedules. What details can the Corporate Calendar include? Note: There are 2 correct answers to this question.

### **Options:**

- A- Specific non-working days
- B- On-boarding and off-boarding activities
- C- Core hours when workers are expected to be in the office, or on-site
- D- Recurring non-working days

#### **Answer:**

A, D

### **Question 3**

#### **Question Type:** MultipleChoice

Which configuration is used for buyers to specify the competency, duration, and level of experience desired to help suppliers submit the most appropriate candidates?

| A- Worker Pay Type                                                                                                    |
|----------------------------------------------------------------------------------------------------|
| B- Asset Type                                                                                                    |
| C- Job Question                                                                                                    |
| D- Qualification                                                                                                    |
|                                                                                                    |
| Answer:                                                                                                    |
| C                                                                                                    |
|                                                                                                    |
|                                                                                                    |
| Duration 4                                                                                                    |
| Question 4                                                                                                    |
|                                                                                                    |
| Question Type: MultipleChoice                                                                                                    |
| uestion Type: MultipleChoice                                                                                                    |
| What are the 3 foundational (master data) elements within SAP Fieldglass? Note: There are 3 correct answers to this question.           |
|                                                                                                    |
|                                                                                                    |
|                                                                                                    |
| What are the 3 foundational (master data) elements within SAP Fieldglass? Note: There are 3 correct answers to this question.           |
| What are the 3 foundational (master data) elements within SAP Fieldglass? Note: There are 3 correct answers to this question.  Options: |

- B- Site
- **C-** Locations
- D- User
- E- Cost Center

#### **Answer:**

A, B, E

# **Question 5**

**Question Type:** MultipleChoice

What is the main purpose of the Configuration Manager role?

### **Options:**

- A- To provide a complex and highly technical user role reserved for leadership for accessing integrations and reports
- B- To grant super users access to integration, system, and maintenance tools via a self-service dashboard in the application
- C- To allow Super users with highly technical backgrounds access to the back-end of the application

|                                                                                                    | D- To provide a technical user role reserved for senior developers who can access the buyer's configuration and system |  |
|----------------------------------------------------------------------------------------------------|----------------------------------------------------------------------------------------------------|--|
| Question 6  Tuestion Type: MultipleChoice  What functionality is used to organize SOW templates and suppliers?  Options:  A- Categories  B- Qualifications  C- Questions  D- Classifications |                                                                                                    |  |
| Question 6  Puestion Type: MultipleChoice  What functionality is used to organize SOW templates and suppliers?  Options:  A- Categories  B- Qualifications  C- Questions  D- Classifications | Answer:                                                                                                    |  |
| What functionality is used to organize SOW templates and suppliers?  Options:  A- Categories  B- Qualifications  C- Questions  D- Classifications                                            | В                                                                                                    |  |
| What functionality is used to organize SOW templates and suppliers?  Options:  A- Categories  B- Qualifications  C- Questions  D- Classifications                                            |                                                                                                    |  |
| What functionality is used to organize SOW templates and suppliers?  Options:  A- Categories  B- Qualifications  C- Questions  D- Classifications                                            | Question 6                                                                                                    |  |
| Options:  A- Categories  B- Qualifications  C- Questions  D- Classifications                                                                                                    | uestion Type: MultipleChoice                                                                                           |  |
| A- Categories B- Qualifications C- Questions D- Classifications                                                                                                    | What functionality is used to organize SOW templates and suppliers?                                                    |  |
| B- Qualifications C- Questions D- Classifications                                                                                                    | Options:                                                                                                    |  |
| C- Questions D- Classifications                                                                                                    | A- Categories                                                                                                    |  |
| D- Classifications                                                                                                    | B- Qualifications                                                                                                    |  |
|                                                                                                    | C- Questions                                                                                                    |  |
| Answer:                                                                                                    | D- Classifications                                                                                                    |  |
| Answer:                                                                                                    |                                                                                                    |  |
|                                                                                                    | Answer:                                                                                                    |  |
|                                                                                                    |                                                                                                    |  |

### **Question 7**

### **Question Type:** MultipleChoice

Why would you associate proxy roles to a user role?

### **Options:**

- A- To select proxies for a single user that could serve as a proxy
- B- To select proxies for multiple user roles that could serve as proxies for all
- C- To select a single user who can perform the role of a proxy
- D- To select the roles that could serve as proxies for that role

#### **Answer:**

D

# **Question 8**

#### **Question Type:** MultipleChoice

Which of the following describes the difference between a general ledger and a general ledger account?

### **Options:**

- A- They are both related functionalities used for the same purpose.
- B- A general ledger account is associated with task and expense codes rather than a business unit
- C- General ledgers are required, while general ledger accounts are optional.
- D- A general ledger account is associated with a business unit rather than task and expense codes.

#### **Answer:**

В

### **Question 9**

#### **Question Type:** MultipleChoice

Which of the following are aspects of the Data Dictionary functionality? Note: There are 2 correct answers to this question.

### **Options:**

- A- It is split into two groups; report fields and formulas
- B- It is located in every user's Reference Library.
- C- It is where users can see all reportable fields in the application
- D- It is accessed via the Admin menu under the Report header.

#### **Answer:**

C, D

# **Question 10**

#### **Question Type:** MultipleChoice

The Messaging section within the SAP Fieldglass admin menu allows Administrator users to perform which of the following activities? Note: There are 2 correct answers to this question.

### **Options:**

A- Create reminders for various user groups within SAP Fieldglass

- **B-** Manage the various aspects of notifications generated from within SAP Fieldglass.
- C- Chat with buyer users and supplier users regarding current transactions
- **D-** Send direct messages to users of SAP Fieldglass.

### **Answer:**

A, B

# To Get Premium Files for C\_TFG51\_2211 Visit

https://www.p2pexams.com/products/c\_tfg51\_2211

### **For More Free Questions Visit**

https://www.p2pexams.com/sap/pdf/c-tfg51-2211

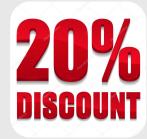